## **Chiarimenti in merito a potenziali esposizioni da campi elettromagnetici generati da** *access point WI‐FI*

Negli ultimi tempi sono giunte al nostro Servizio diverse richieste di informazioni in merito a potenziali esposizioni pericolose a campi elettromagnetici generati da *access point WI‐FI*.

Al fine di rispondere a tali quesiti e nell'ottica di procedere ad una analisi delle sole potenziali situazioni da valutare ai sensi del D. Lgs. 81/08 smi, riteniamo utile riportare quanto segue.

Per gli *access point WI‐FI* installati e/o da installare in UNIBO*,* se rispondenti alla normativa di settore e alla marcatura CE, qualora la distanza del recettore biologico (operatore) dall'antenna trasmissiva sia maggiore o uguale a 50 cm, non è tecnicamente possibile superare i valori limite definiti dalla normativa in materia sicurezza e salute.

Tale indicazione, avvalorata anche da valutazioni pubblicate da ARPA Emilia Romagna, permette di concludere che, qualora la distanza tra trasmettitore e recettore sia maggiore o uguale a 50 cm, non solo è rispettato il vincolo del D.Lgs. 81/08, ma anche quanto la normativa vigente individua come limite per la popolazione (limite definito dalla Legge Quadro 36 del 2001 in E = 6V/m).

In conclusione, se in fase di progettazione e/o installazione, è assicurata almeno la distanza sopra indicata, non occorre procedere con ulteriori indicazioni e/o valutazioni, essendo garantito il rispetto dei limiti di esposizione a tutela della popolazione tutta.

Si allega un promemoria della Organizzazione Mondiale della Sanità che fornisce chiarimenti su questo tema.

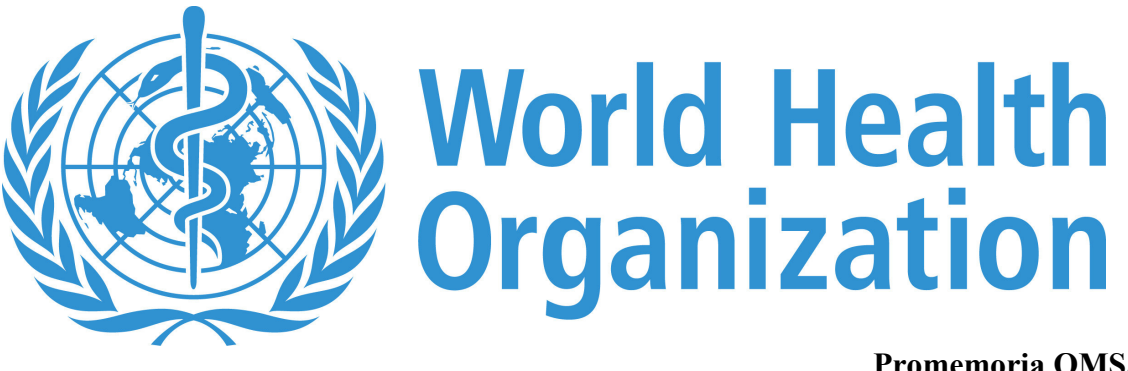

Promemoria OMS/304 17 maggio 2006

# **CAMPI ELETTROMAGNETICI E SALUTE PUBBLICA**

## Stazioni radio base e tecnologie senza fili (wireless)

La telefonia mobile è oggi di uso comune nel mondo. Questa tecnologia senza fili (wireless) si basa su un'ampia rete di antenne fisse, o stazioni radio base, che si scambiano informazioni mediante segnali a radiofrequenza. Nel mondo esistono oltre 1,4 milioni di stazioni radio base ed il loro numero sta significativamente aumentando con lo sviluppo della tecnologia di terza generazione.

Anche altre reti wireless, come le reti per aree locali (WLAN), che permettono l'accesso ad alta velocità ad internet ed ad altri servizi, sono sempre più comuni nelle abitazioni, negli uffici e in molte aree pubbliche (aeroporti, aree residenziali, scuole). Con l'aumento del numero di stazioni radio base e di reti locali, aumenta anche l'esposizione della popolazione a campi a radiofrequenza. Recenti indagini hanno mostrato che i livelli di esposizione dovuti alle stazioni radio base variano dallo 0.002% al 2% dei limiti previsti dalle linee guida internazionali, a seconda di vari fattori come la vicinanza della persona esposta all'antenna e l'ambiente circostante. Questi livelli di esposizione sono più bassi, o confrontabili, rispetto a quelli dovuti agli impianti di diffusione radio o televisiva.

Sono state espresse preoccupazioni per le possibili conseguenze sulla salute dell'esposizione ai campi elettromagnetici a radiofreguenza prodotti dalle tecnologie wireless. Questo promemoria esamina i dati scientifici sugli effetti sanitari dell'esposizione continua ai bassi livelli di campo elettromagnetico a radiofrequenza prodotti dalle stazioni radio base e da altre reti locali wireless.

## PROBLEMI SANITARI

Una preoccupazione diffusa, riguardo alle stazioni radio base e alle antenne delle reti locali wireless, è che l'esposizione del corpo intero ai segnali a radiofrequenza emessi da queste antenne possa produrre effetti a lungo termine sulla salute. Ad oggi, l'unico effetto sanitario acuto dei campi a radiofreguenza identificato nelle rassegne critiche della letteratura scientifica è quello legato ad aumenti della temperatura (> 1 $^{\circ}$ C) susseguenti a esposizioni a campi molto intensi, che possono incontrarsi soltanto in alcuni ambienti industriali, ad esempio in presenza di riscaldatori a radiofreguenza. I livelli di esposizione della popolazione imputabili a stazioni radio base e reti wireless sono talmente bassi che gli aumenti di temperatura sono insignificanti e senza conseguenze per la salute umana.

L'intensità dei campi a radiofrequenza è massima in corrispondenza della sorgente e diminuisce rapidamente con la distanza. L'accesso attorno alle stazioni radio base è vietato laddove i segnali a radiofreguenza possono superare i limiti internazionali di esposizione. Recenti indagini hanno indicato che le esposizioni ai campi a radiofrequenza prodotti da stazioni radio base e altre tecnologie wireless in aree accessibili al pubblico (tra cui scuole ed ospedali) sono normalmente migliaia di volte inferiori ai limiti internazionali.

Di fatto, a livelli di esposizione confrontabili, il corpo assorbe i segnali alle frequenze tipiche della radio FM e della televisione in misura circa 5 volte maggiore, a causa della loro frequenza più bassa. Ciò è dovuto al fatto che le frequenze usate dalle radio FM (attorno ai 100 MHz) e dai trasmettitori televisivi (attorno ai 300-400 MHz) sono più basse di quelle usate nella telefonia mobile (900 e 1800 MHz) e al fatto che il corpo umano è un'antenna ricevente la cui efficienza dipende dall'altezza. Inoltre, gli impianti trasmittenti della radio e della televisione funzionano da 50 anni o più, senza che ne siano state accertate conseguenze negative per la salute.

Mentre la maggior parte delle tecnologie radio hanno utilizzato finora segnali analogici, le moderne telecomunicazioni wireless si basano su trasmissioni digitali.. Accurate rassegne scientifiche non hanno fino ad ora rivelato alcun rischio che sia specifico delle diverse modulazioni dei segnali a radiofrequenza.

Cancro: Alcune segnalazioni giornalistiche o aneddotiche di casi di tumore concentrati attorno a stazioni radio base per telefonia mobile hanno sollevato preoccupazioni nel pubblico. Si deve notare che, da un punto di vista geografico, i tumori sono distribuiti in modo non uniforme all'interno di una qualsiasi popolazione. Data la presenza diffusa di stazioni radio base nell'ambiente, è da attendersi che eventuali concentrazioni di tumori si presentino, semplicemente per effetto del caso, vicino a stazioni radio base. Inoltre, le concentrazioni di tumori segnalate sono spesso la somma di casi di cancro di tipo diverso, che non hanno caratteristiche comuni e quindi, verosimilmente, non hanno una causa comune.

Dati scientifici sulla distribuzione del cancro nella popolazione possono ottenersi soltanto con studi epidemiologici accuratamente pianificati ed eseguiti. Negli ultimi 15 anni, sono stati pubblicati vari studi che esaminavano una possibile relazione tra trasmettitori a radiofrequenza e cancro. Questi non hanno fornito nessuna evidenza che l'esposizione ai campi generati dai trasmettitori aumenti il rischio di cancro. Così pure, gli studi a lungo termine su animali non hanno accertato aumenti nel rischio di cancro dovuti all'esposizione a campi a radiofrequenza, nemmeno a livelli molto più alti di quelli prodotti dalle stazioni radio base e dalle reti wireless.

Altri effetti: Pochi studi hanno indagato effetti generali sulla salute in soggetti esposti ai campi a radiofreguenza delle stazioni radio base. Ciò è dovuto alla difficoltà di distinguere i segnali molto deboli emessi dalle stazioni radio base da altri segnali a radiofrequenza, di intensità più elevata, presenti nell'ambiente. La maggior parte degli studi si è concentrata sull'esposizione degli utilizzatori di telefoni mobili. Studi relativi alla funzionalità cerebrale e al comportamento, condotti su soggetti umani e su animali esposti a campi a radiofrequenza come quelli generati dai telefoni mobili, non hanno identificato nessun effetto negativo. Le esposizioni in questi studi erano circa 1000 volte maggiori di quelle sperimentate dal pubblico per effetto delle stazioni radio base o delle reti wireless locali. Non sono state osservate neppure, in modo coerente, alterazioni del sonno o delle funzioni cardiovascolari.

Alcuni individui dichiarano di soffrire di sintomi non specifici quando sono esposti ai campi a radiofreguenza generati da stazioni radio base e da altri dispositivi elettromagnetici. Come è stato chiarito in un recente promemoria dell'OMS "Ipersensibilità ai campi elettromagnetici", gli studi non hanno mostrato che siano i campi elettromagnetici a provocare questi sintomi. Ciò nonostante è importante prendere atto delle condizioni delle persone che ne soffrono.

Il complesso dei dati accumulati fino ad ora non mostra alcun effetto sulla salute, a breve o a lungo termine, in conseguenza dei segnali prodotti dalle stazioni radio base e dalle reti wireless. Poiché queste ultime producono generalmente segnali più bassi rispetto alle stazioni radio base, non si prevede che diano luogo ad alcun effetto nocivo per la salute.

### **NORME DI PROTEZIONE**

Linee guida internazionali per la protezione dagli effetti accertati dei campi a radiofrequenza sono state sviluppate dalla Commissione Internazionale per la Protezione dalle Radiazioni non Ionizzanti (ICNIRP, 1998), e dall'Istituto degli Ingegneri Elettrici ed Elettronici (IEEE, 2005).

La autorità nazionali dovrebbero adottare le norme internazionali per proteggere i loro cittadini da campi a radiofreguenza di elevata intensità. Dovrebbero anche limitare l'accesso ad aree entro le quali i limiti delle linee guida internazionali possono essere superati.

#### PERCEZIONE DEL RISCHIO DA PARTE DEL PUBBLICO

Alcune persone percepiscono i rischi dell'esposizione a campi a radiofreguenza come verosimili e forse anche gravi. Le paure del pubblico hanno molte motivazioni, tra cui le notizie giornalistiche di studi scientifici nuovi e non confermati, che creano una sensazione d'incertezza e la percezione che possano esistere pericoli sconosciuti o non ancora scoperti. Altri fattori sono le preoccupazioni di carattere estetico, e la sensazione di non poter esercitare un controllo o di non poter incidere nelle procedure di scelta dei siti per nuove stazioni radio base. L'esperienza mostra che dei programmi di informazione, una comunicazione efficace e il coinvolgimento del pubblico e delle altre parti interessate nelle fasi appropriate dei processi decisionali, prima dell'installazione, aumentano la fiducia del pubblico e l'accettabilità di nuove sorgenti di campi elettromagnetici.

#### **CONCLUSIONI**

Considerati i livelli di esposizione molto bassi e i dati accumulati fino ad oggi, non c'è nessuna evidenza scientifica che i deboli segnali prodotti dalle stazioni radio base e dalle reti wireless possano provocare effetti nocivi per la salute.

#### **INIZIATIVE DELL'OMS**

L'OMS, attraverso il Progetto Internazionale Campi Elettromagnetici, ha definito un programma per seguire gli sviluppi della letteratura scientifica, per valutare gli effetti sanitari dell'esposizione a campi elettromagnetici nell'intervallo di frequenze fra 0 e 300 GHz, e per fornire consulenza sui possibili rischi per la salute e per identificare appropriate misure di mitigazione. Seguendo le indicazioni di ampie rassegne internazionali, il Progetto Internazionale CEM promuove ricerche finalizzate a colmare le attuali conoscitive. A seguito di queste azioni, governi nazionali e istituti di ricerca hanno finanziato studi per oltre 250 milioni di dollari negli ultimi 10 anni.

Anche se non si prevedono effetti sulla salute dovuti alle stazioni radio base e alle reti wireless, l'OMS promuove ancora ricerche, per stabilire se vi siano conseguenze per la salute da parte delle esposizioni, più alte, dovute ai telefoni mobili.

L'Agenzia Internazionale per la Ricerca sul Cancro (IARC), che è un'Agenzia specialistica dell'OMS, effettuerà una valutazione del rischio cancerogeno dei campi a radiofreguenza nel 2006-2007 e il Progetto Internazionale CEM effettuerà successivamente, nel 2007-2008, una valutazione complessiva dei rischi sanitari.

## PER APPROFONDIMENTI

ICNIRP (1998) http://www.icnirp.org/documents/emfgdl.pdf

IEEE (2006) IEEE C95.1-2005 "IEEE Standard for Safety Levels with Respect to Human Exposure to Radio Frequency Electromagnetic Fields, 3 kHz to 300 GHz"

## SITI COLLEGATI

- Base stations & wireless networks: Exposures & health consequences  $\overline{a}$
- Promemoria: Campi elettromagnetici e salute pubblica: Ipersensibilità ai campi elettromagnetici  $\mathbf{L}$
- Manuale OMS "Come stabilire un dialogo sui rischi dei campi elettromagnetici"  $\overline{a}$
- 2006 WHO Research Agenda for Radio Frequency Fields  $\mathbf{L}$

Per ulteriori informazioni, contattare: **WHO** Media Centre Telefono: 0041 22 791 2222 E-mail: mediainquiries $@$ who.int

Traduzione italiana a cura del Progetto "Salute e campi elettromagnetici" del Ministero della Salute – Centro Controllo Malattie (CCM)